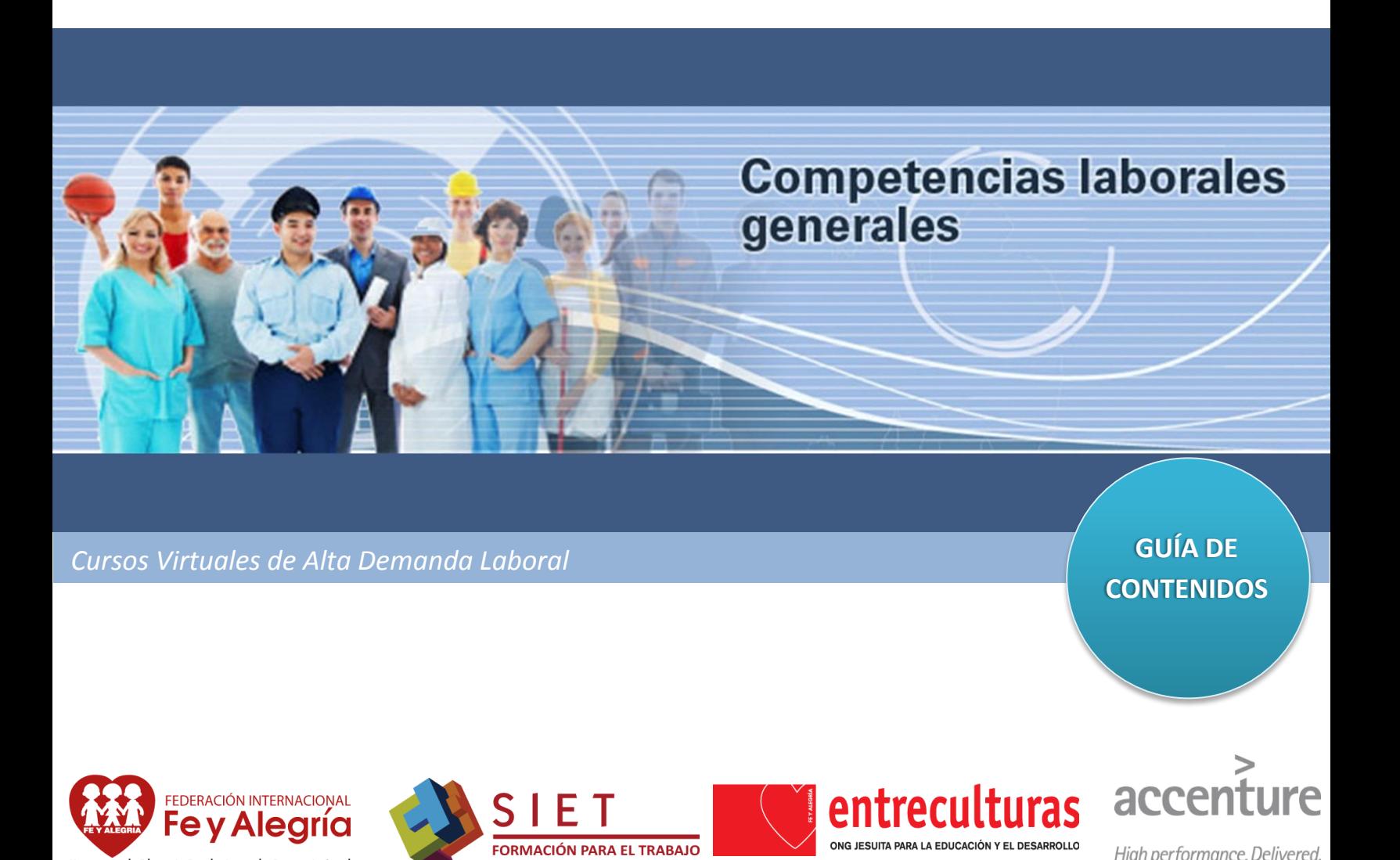

**"Propuesta SIET de Empleabilidad e Inserción Laboral"**

Movimiento de Educación Popular Integral y Promoción Social

ONG JESUITA PARA LA EDUCACIÓN Y EL DESARROLLO

High performance. Delivered.

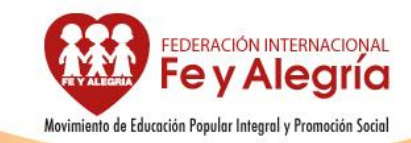

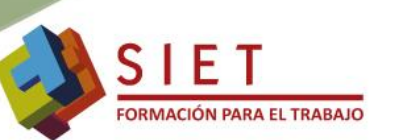

# **Presentación del Curso:**

El curso**: "Competencias laborales generales",** tiene contenidos y herramientas adecuadas para fortalecer las diversas habilidades del estudiante, aprenderá a gestionar las principales aplicaciones informáticas para utilizar en sus laborales cotidianas de manera exitosa, desarrollará empatía para relacionarse eficazmente en su entorno y estrategias para solucionar problemas y tomar decisiones correctas cuando se presente dificultades o retos laborales, el estudiante estará preparado para responder exitosamente a las diversas tareas, actividades, responsabilidades asignadas en su entorno laboral.

### **Descripción General**

### **Objetivo del curso:**

Promover las capacidades de los estudiantes para saber hacer y saber actuar, comprendiendo el impacto de su desempeño dentro de la organización laboral, de forma que sepa asumir con responsabilidad las implicaciones y consecuencias de sus acciones.

### **Objetivos**

### **Específicos:**

- $\triangleright$  Describir y diferenciar los distintos conceptos y elementos de las habilidades blandas, que le permitan desarrollar destrezas en el ejercicio de sus actividades laborales.
- $\triangleright$  Identificar los principios implicados en la orientación al servicio en el mundo laboral, que le permitirán desempeñarse de forma proactiva y comprometida con su empleo.
- Manejar y gestionar información, mediante el uso de las principales aplicaciones de la web 2.0, valorando los beneficios y oportunidades que brinda su utilización en el campo laboral.

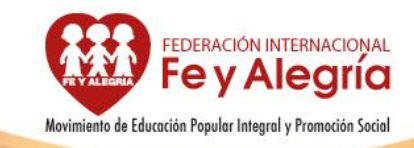

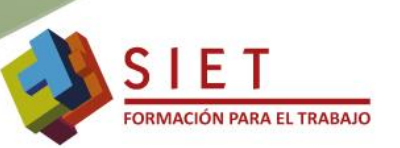

### **Destinatarios:**

Está destinado a jóvenes que hayan egresado o estén por egresar de **Centros de Formación Técnica**.

## **Validez curricular del curso (certificación).-**

El curso "Competencias laborales generales" bajo la modalidad virtual tiene una validez curricular certificable de 50 horas. Este valor atiende al hecho de que el estudiante, al conectarse para desarrollar el curso, invierte tiempos en navegación, investigación a partir de los contenidos sugeridos, lecturas complementarias y tiempos de espera según sea la conectividad al momento de uso.

## **Programa General:**

# **PROGRAMA GENERAL CURSO: "Competencias Laborales Generales"**

# **1. OBJETIVO**

Promover las capacidades de los estudiantes para saber hacer y saber actuar, comprendiendo el impacto de su desempeño dentro de la organización laboral, de forma que sepa asumir con responsabilidad las implicaciones y consecuencias de sus acciones.

## **2. COMPETENCIA A DESARROLLAR**

Emplea las herramientas, técnicas y estrategias aprendidas para potenciar sus propias habilidades y destrezas para enfrentar el mundo laboral.

## **3. REQUISITOS**

### **Nivel de Estudios:**

Estudiantes de Centros Técnicos que estén por egresar o hayan egresado.

**Motivación:**

 Tener interés por adquirir nuevos conocimientos que le permitirán al estudiante desempeñarse satisfactoriamente en su puesto laboral actual o estar preparado para su primera experiencia laboral.

## **4. JUSTIFICACIÓN**

Existen bastantes cambios en el área laboral y el grado de competencias que tienen que tener las personas que postulan para un empleo es más exigente cada vez, gracias a los avances tecnológicos y sociales el trabajador tiene que

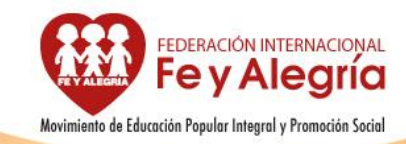

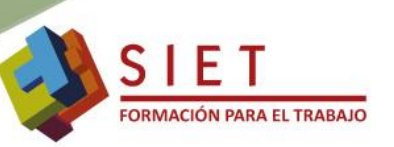

estar en constante aprendizaje para tener más opciones de encontrar buenos trabajos.

Por esta razón el curso: "Competencias Laborales Generales", proporciona herramientas adecuadas para desarrollar habilidades personales y profesionales para que el estudiante responda exitosamente a las diversas tareas, actividades y retos que se presentan en el puesto laboral.

# **5. METODOLOGÍA**

La metodología propuesta para el desarrollo del curso "Competencias Laborales Generales" es online, (curso virtual) la misma que tiene la ventaja de permitir al estudiante avanzar a su propio ritmo; quien además contará con el apoyo y seguimiento constante de parte del tutor asignado al curso.

El contenido del curso cuenta con actividades prácticas y evaluativas, como ser foros, cuestionarios y tareas, de las cuales deberá participar el estudiante, a fin de alcanzar los objetivos propuestos por el curso.

La nota mínima de aprobación del Curso es **60 puntos.**

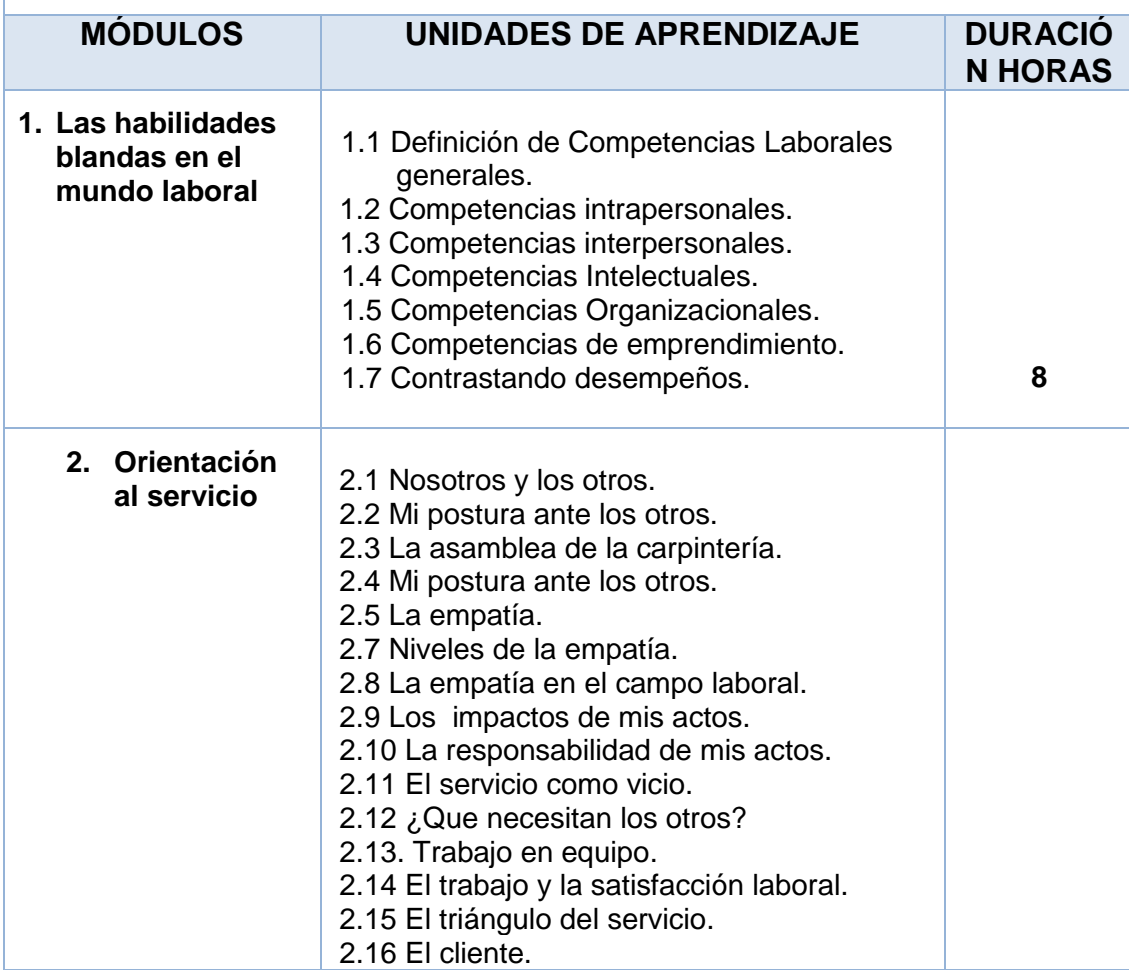

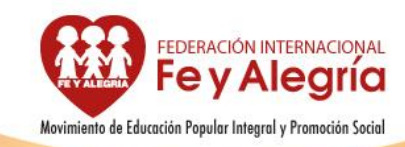

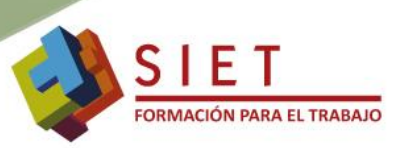

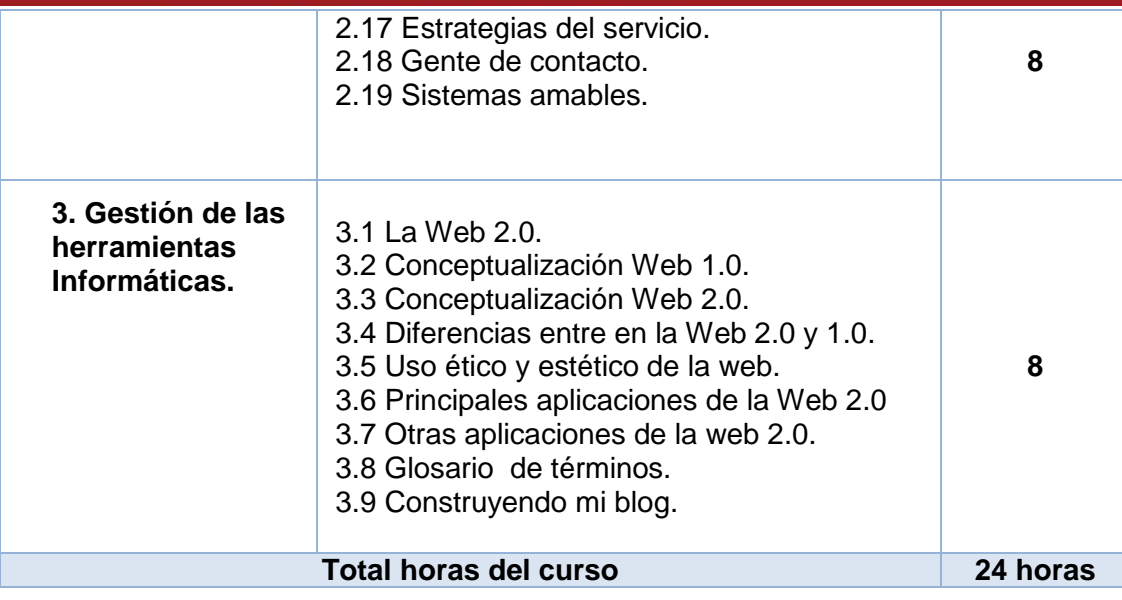